## **Chapter 3: Processes**

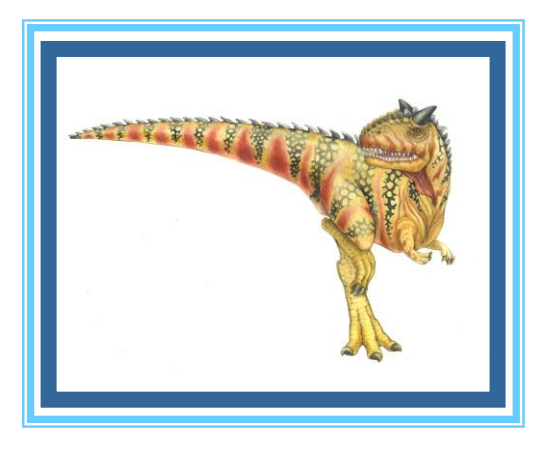

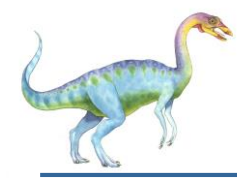

#### **Chapter 3: Processes**

- Process Concept
- Process Scheduling
- Operations on Processes
- Interprocess Communication
- IPC in Shared-Memory Systems
- IPC in Message-Passing Systems
- Examples of IPC Systems
- Communication in Client-Server Systems

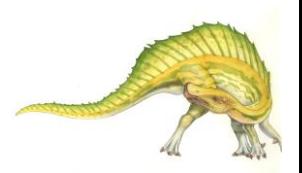

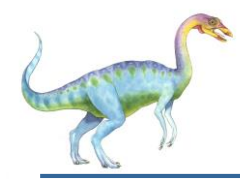

- Identify the separate components of a process and illustrate how they are represented and scheduled in an operating system.
- Describe how processes are created and terminated in an operating system, including developing programs using the appropriate system calls that perform these operations.
- **Describe and contrast interprocess communication using** shared memory and message passing.
- Design programs that uses pipes and POSIX shared memory to perform interprocess communication.
- Describe client-server communication using sockets and remote procedure calls.
- Design kernel modules that interact with the Linux operating system.

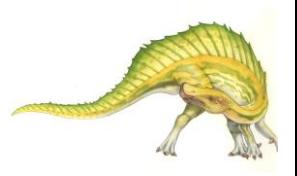

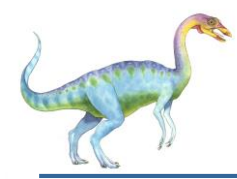

#### **Process Concept**

- An operating system executes a variety of programs that run as a process.
- **Process** a program in execution; process execution must progress in sequential fashion
- Multiple parts
	- The program code, also called **text section**
	- Current activity including **program counter**, processor registers
	- **Stack** containing temporary data
		- Function parameters, return addresses, local variables
	- **Data section** containing global variables
	- **Heap** containing memory dynamically allocated during run time

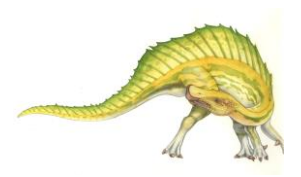

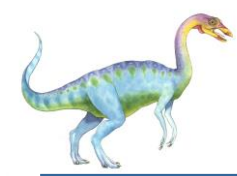

### **Process Concept (Cont.)**

- Program is *passive* entity stored on disk (**executable file**); process is *active* 
	- Program becomes process when executable file loaded into memory
- Execution of program started via GUI mouse clicks, command line entry of its name, etc
- One program can be several processes
	- Consider multiple users executing the same program

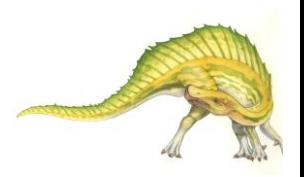

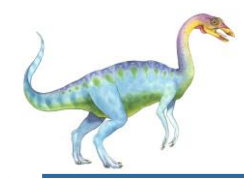

#### **Process in Memory**

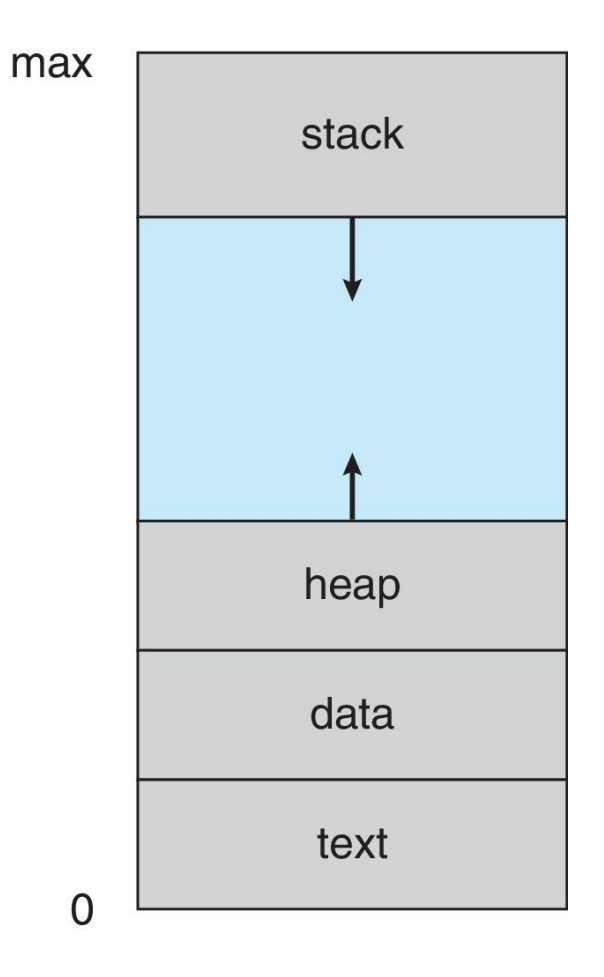

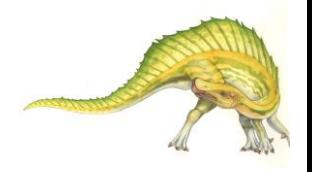

**Operating System Concepts – 10th Edition 3.6 Silberschatz, Galvin and Gagne ©2018**

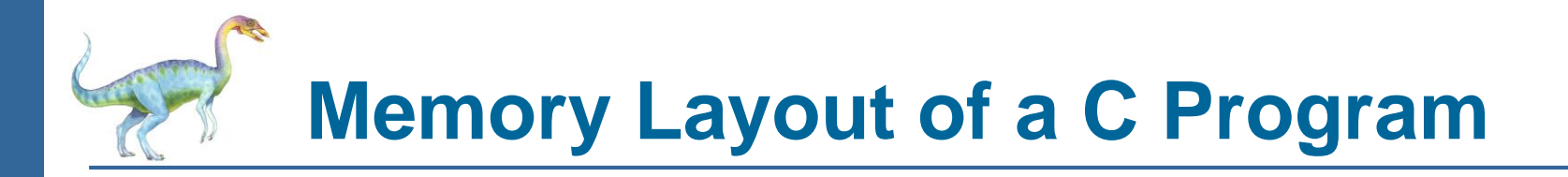

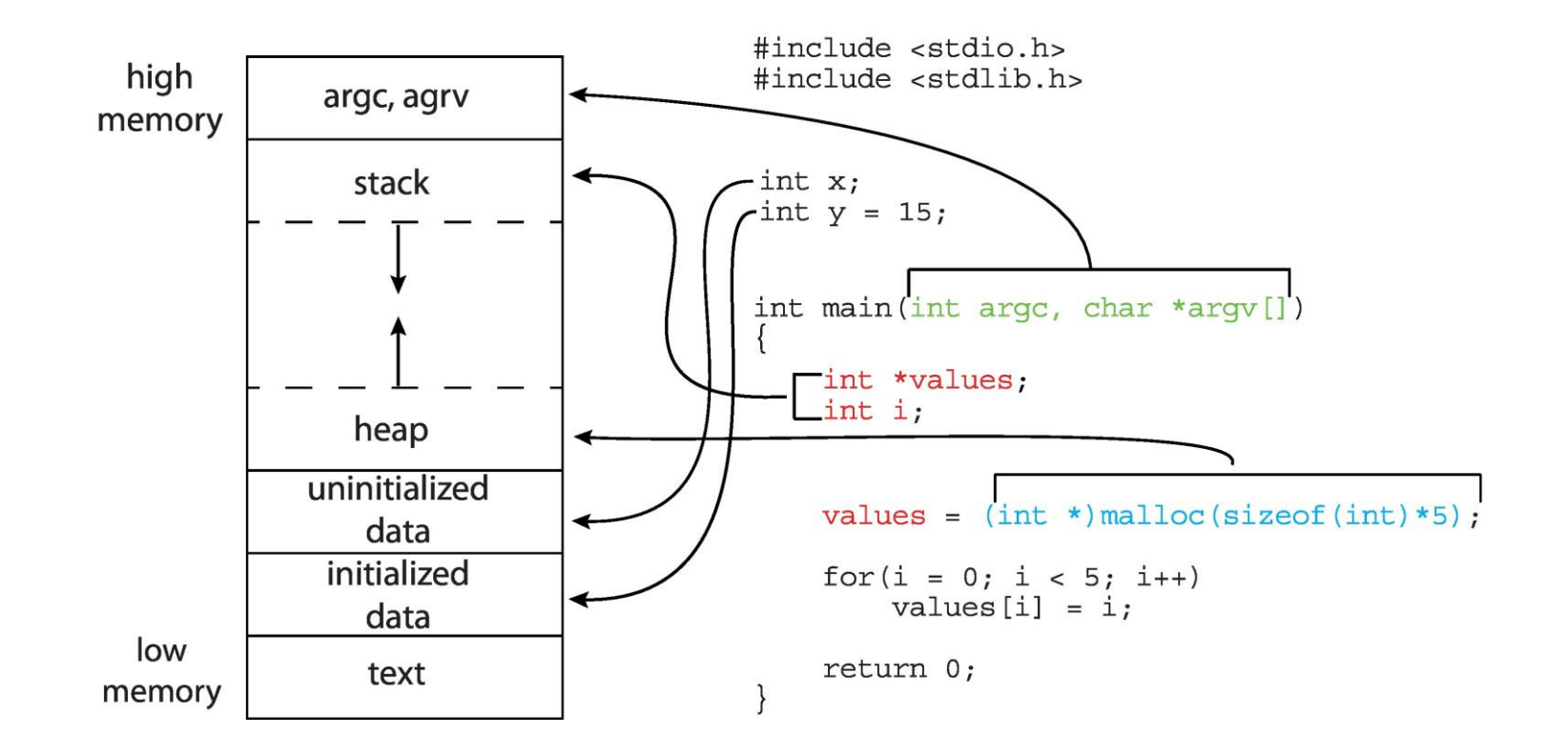

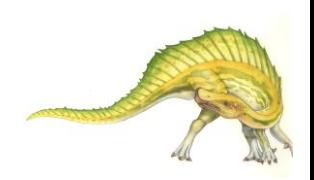

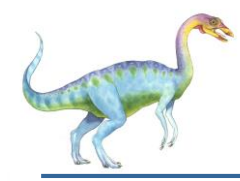

- As a process executes, it changes **state**
	- **New**: The process is being created
	- **Running**: Instructions are being executed
	- **Waiting**: The process is waiting for some event to occur
	- **Ready**: The process is waiting to be assigned to a processor
	- **Terminated**: The process has finished execution

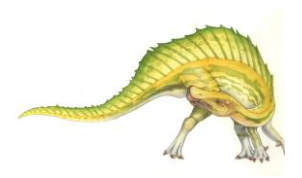

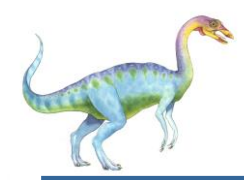

#### **Diagram of Process State**

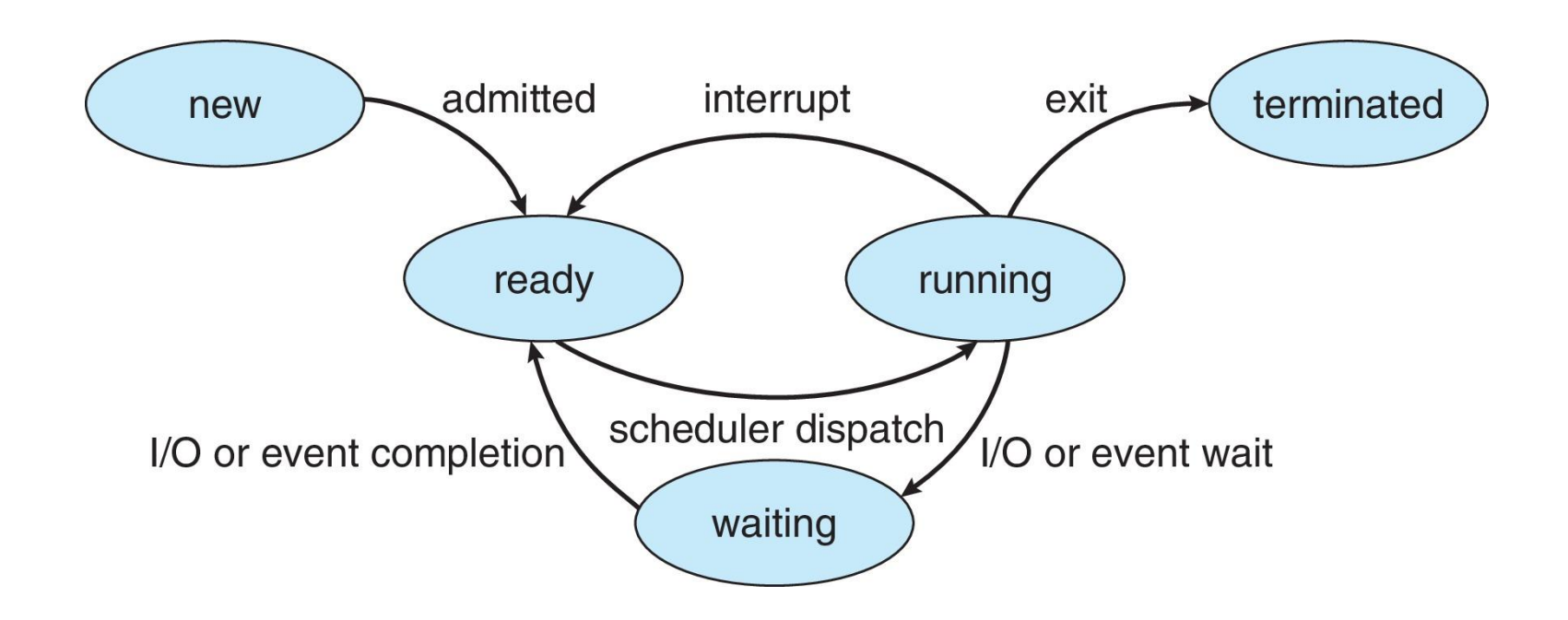

dispatch: ทำการส่งข่าวสาร

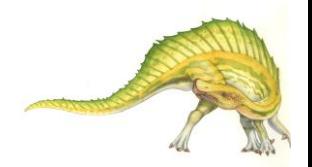

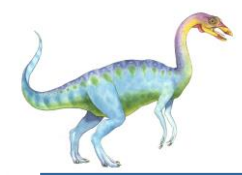

Information associated with each process

(also called **task control block**)

- Process state running, waiting, etc
- Program counter location of instruction to next execute
- CPU registers contents of all processcentric registers
- CPU scheduling information- priorities, scheduling queue pointers
- Memory-management information memory allocated to the process
- Accounting information CPU used, clock time elapsed since start, time limits
- I/O status information I/O devices allocated to process, list of open files

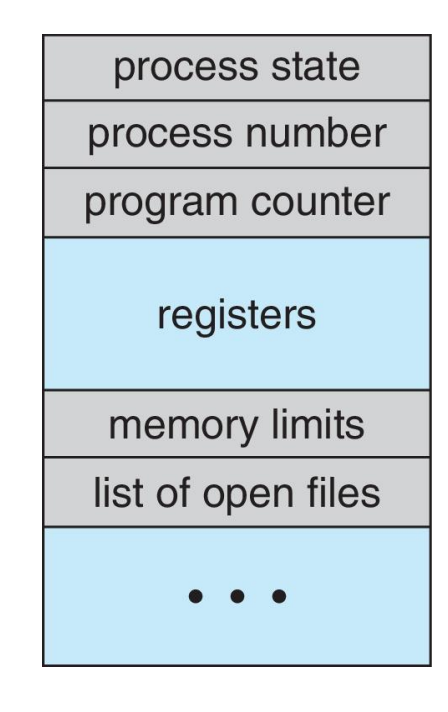

![](_page_9_Picture_12.jpeg)

![](_page_10_Picture_0.jpeg)

#### **Threads**

- So far, process has a single thread of execution
- Consider having multiple program counters per process
	- Multiple locations can execute at once
		- Multiple threads of control -> **threads**
- Must then have storage for thread details, multiple program counters in PCB

![](_page_10_Picture_7.jpeg)

![](_page_11_Picture_0.jpeg)

Represented by the C structure task struct

![](_page_11_Figure_3.jpeg)

![](_page_11_Figure_4.jpeg)

![](_page_12_Picture_0.jpeg)

#### **Process Scheduling**

- Maximize CPU use, quickly switch processes onto CPU core
- **Process scheduler** selects among available processes for next execution on CPU core
- Maintains **scheduling queues** of processes
	- **Ready queue**  set of all processes residing in main memory, ready and waiting to execute
	- **Wait queues**  set of processes waiting for an event (i.e.  $I/O$
	- Processes migrate among the various queues

![](_page_12_Picture_8.jpeg)

![](_page_13_Picture_0.jpeg)

#### **Ready and Wait Queues**

![](_page_13_Figure_2.jpeg)

![](_page_13_Figure_3.jpeg)

![](_page_13_Picture_4.jpeg)

![](_page_14_Picture_0.jpeg)

#### **Representation of Process Scheduling**

![](_page_14_Figure_2.jpeg)

# **CPU Switch From Process to Process**

A **context switch** occurs when the CPU switches from one process to another.

![](_page_15_Figure_2.jpeg)

**Operating System Concepts – 10th Edition 3.16 Silberschatz, Galvin and Gagne ©2018**

![](_page_16_Picture_0.jpeg)

#### **Context Switch**

- When CPU switches to another process, the system must **save the state** of the old process and load the **saved state** for the new process via a **context switch**
- **Context** of a process represented in the PCB
- Context-switch time is overhead; the system does no useful work while switching
	- The more complex the OS and the PCB  $\rightarrow$  the longer the context switch
- Time dependent on hardware support
	- Some hardware provides multiple sets of registers per CPU  $\rightarrow$  multiple contexts loaded at once

![](_page_16_Picture_8.jpeg)

![](_page_17_Picture_0.jpeg)

### **Multitasking in Mobile Systems**

- Some mobile systems (e.g., early version of iOS) allow only one process to run, others suspended
- Due to screen real estate, user interface limits iOS provides for a
	- Single **foreground** process- controlled via user interface
	- Multiple **background** processes– in memory, running, but not on the display, and with limits
	- Limits include single, short task, receiving notification of events, specific long-running tasks like audio playback
- Android runs foreground and background, with fewer limits
	- Background process uses a **service** to perform tasks
	- Service can keep running even if background process is suspended
	- Service has no user interface, small memory use

![](_page_17_Picture_11.jpeg)

![](_page_18_Picture_0.jpeg)

#### **Operations on Processes**

- System must provide mechanisms for:
	- process creation
	- process termination

![](_page_18_Picture_5.jpeg)

![](_page_19_Picture_0.jpeg)

- **Parent** process create **children** processes, which, in turn create other processes, forming a **tree** of processes
- Generally, process identified and managed via a **process identifier** (**pid**)
- Resource sharing options
	- Parent and children share all resources
	- Children share subset of parent's resources
	- Parent and child share no resources
- Execution options
	- Parent and children execute concurrently
	- Parent waits until children terminate

![](_page_19_Picture_11.jpeg)

![](_page_20_Picture_0.jpeg)

#### **A Tree of Processes in Linux**

![](_page_20_Figure_2.jpeg)

![](_page_20_Picture_3.jpeg)

#### **Operating System Concepts – 10th Edition 3.21 Silberschatz, Galvin and Gagne ©2018**

![](_page_21_Picture_0.jpeg)

#### **Process Creation (Cont.)**

- Address space
	- Child duplicate of parent
	- Child has a program loaded into it
- UNIX examples
	- **fork()** system call creates new process
	- **exec()** system call used after a **fork()** to replace the process ' memory space with a new program
	- Parent process calls **wait()** for the child to terminate

![](_page_21_Figure_9.jpeg)

# **C Program Forking Separate Process**

```
#include <sys/types.h>
#include \ltstdio.h >
#include \langleunistd.h>
int \text{main}()pid_t pid;
   /* fork a child process */pid = fork();
   if (pid < 0) { /* error occurred */
      fprintf(stderr, "Fork Failed");
      return 1;
    else if (pid == 0) { /* child process */
      execlp("/bin/ls", "ls", NULL);else \frac{1}{2} /* parent process */
      /* parent will wait for the child to complete */wait(WUL);printf("Child Complete");
   return 0;
}
```
**Operating System Concepts – 10th Edition 3.23 Silberschatz, Galvin and Gagne ©2018**

# **Creating a Separate Process via Windows API**

 $#include$   $<$ stdio.h> #include <windows.h>

```
int main (VOID)
STARTUPINFO si;
PROCESS_INFORMATION pi;
   /* allocate memory */ZeroMemory(&si, sizeof(si));
   si.cb = sizeof(si);ZeroMemory(&pi, sizeof(pi));
   /* create child process */if (!CreateProcess(NULL, /* use command line */
     "C:\\WINDOWS\\system32\\mspaint.exe", /* command */
    NULL, /* don't inherit process handle */
    NULL, /* don't inherit thread handle */
    FALSE. /* disable handle inheritance */
    0, /* no creation flags */NULL, /* use parent's environment block */
    NULL, /* use parent's existing directory */
     &si.
     &pi))
      fprintf(stderr, "Create Process Failed");
      return -1:
   /* parent will wait for the child to complete */
   WaitForSingleObject(pi.hProcess, INFINITE);
   printf("Child Complete");
   /* close handles */CloseHandle(pi.hProcess);
```
![](_page_24_Picture_0.jpeg)

- Process executes last statement and then asks the operating system to delete it using the **exit()** system call.
	- Returns status data from child to parent (via **wait()**)
	- Process' resources are deallocated by operating system
- Parent may terminate the execution of children processes using the **abort()** system call. Some reasons for doing so:
	- Child has exceeded allocated resources
	- Task assigned to child is no longer required
	- The parent is exiting and the operating systems does not allow a child to continue if its parent terminates

![](_page_24_Picture_9.jpeg)

![](_page_25_Picture_0.jpeg)

- Some operating systems do not allow child to exists if its parent has terminated. If a process terminates, then all its children must also be terminated.
	- **cascading termination.** All children, grandchildren, etc. are terminated.
	- The termination is initiated by the operating system.
- The parent process may wait for termination of a child process by using the **wait()**system call**.** The call returns status information and the pid of the terminated process

```
pid = wait(&status);
```
- If no parent waiting (did not invoke **wait()**) process is a **zombie**
- If parent terminated without invoking **wait** , process is an **orphan**

![](_page_25_Picture_9.jpeg)

![](_page_26_Picture_0.jpeg)

- Mobile operating systems often have to terminate processes to reclaim system resources such as memory. From **most** to **least** important:
- o Foreground process
- o Visible process
- o Service process
- o Background process
- o Empty process
- Android will begin terminating processes that are least important.

![](_page_26_Picture_8.jpeg)

![](_page_27_Picture_0.jpeg)

- Many web browsers ran as single process (some still do)
	- **If one web site causes trouble, entire browser can hang or crash**
- Google Chrome Browser is multiprocess with 3 different types of processes:
	- **Browser** process manages user interface, disk and network I/O
	- **Renderer** process renders web pages, deals with HTML, Javascript. A new renderer created for each website opened
		- Runs in **sandbox** restricting disk and network I/O, minimizing effect of security exploits
	- **Plug-in** process for each type of plug-in

![](_page_27_Picture_8.jpeg)

![](_page_28_Picture_0.jpeg)

#### **Interprocess Communication**

- Processes within a system may be *independent* or *cooperating*
- Cooperating process can affect or be affected by other processes, including sharing data
- Reasons for cooperating processes:
	- Information sharing
	- Computation speedup
	- Modularity
	- **Convenience**
- Cooperating processes need **interprocess communication** (**IPC**)
- Two models of IPC
	- **Shared memory**
	- **Message passing**

![](_page_28_Picture_13.jpeg)

![](_page_29_Picture_0.jpeg)

#### **Communications Models**

![](_page_29_Figure_2.jpeg)

![](_page_30_Picture_0.jpeg)

#### **Cooperating Processes**

- *Independent* process cannot affect or be affected by the execution of another process
- **Cooperating** process can affect or be affected by the execution of another process
- Advantages of process cooperation
	- Information sharing
	- Computation speed-up
	- **Modularity**
	- **Convenience**

![](_page_30_Picture_9.jpeg)

![](_page_31_Picture_0.jpeg)

#### **Producer-Consumer Problem**

- Paradigm for cooperating processes, *producer* process produces information that is consumed by a *consumer* process
	- **unbounded-buffer** places no practical limit on the size of the buffer
	- **bounded-buffer** assumes that there is a fixed buffer size

![](_page_31_Picture_5.jpeg)

![](_page_32_Picture_0.jpeg)

- An area of memory shared among the processes that wish to communicate
- The communication is under the control of the users processes not the operating system.
- **Major issues is to provide mechanism that will allow the** user processes to synchronize their actions when they access shared memory.

![](_page_32_Picture_5.jpeg)

![](_page_33_Picture_0.jpeg)

![](_page_33_Figure_1.jpeg)

Solution is correct, but can only use **BUFFER\_SIZE-1** elements

```
in :point the next free position in the buffer
out: point the first full position in the buffer
buffer empty when in==out
buffer full when ((in+1) % BUFFER SIZE)== out)
\% is modulus operator Ex. 3 %10 = 3
```
![](_page_33_Picture_4.jpeg)

![](_page_34_Picture_0.jpeg)

in :point the next free position in the buffer out: point the first full position in the buffer

buffer empty when in==out buffer full when  $((int+1)$  % BUFFER SIZE)== out)  $\%$  is modulus operator Ex. 3 %10 = 3

![](_page_34_Picture_3.jpeg)

![](_page_35_Picture_0.jpeg)

**item next\_consumed;** 

buffer

```
while (true) {
       while (in == out); /* do nothing –nothing to consume*/
```

```
/* remove an item from the buffer */
next_consumed = buffer[out]; 
out = (out + 1) % BUFFER_SIZE;
```
**/\* consume the item in next consumed \*/** 

in :point the next free position in the buffer out: point the first full position in the buffer

```
buffer empty when in==out
```
**}** 

![](_page_36_Picture_0.jpeg)

- Mechanism for processes to communicate and to synchronize their actions
- Message system processes communicate with each other without resorting to shared variables
- IPC facility provides two operations:
	- **send**(*message*)
	- **receive**(*message*)
- The *message* size is either fixed or variable

![](_page_36_Picture_8.jpeg)

![](_page_37_Picture_0.jpeg)

- If processes *P* and *Q* wish to communicate, they need to:
	- Establish a *communication link* between them
	- Exchange messages via send/receive
- Implementation issues:
	- How are links established?
	- Can a link be associated with more than two processes?
	- How many links can there be between every pair of communicating processes?
	- What is the capacity of a link?
	- Is the size of a message that the link can accommodate fixed or variable?
	- Is a link unidirectional or bi-directional?

![](_page_37_Picture_12.jpeg)

![](_page_38_Picture_0.jpeg)

- Implementation of communication link
	- Physical:
		- ▶ Shared memory
		- ▶ Hardware bus
		- **Network**
	- Logical:
		- Direct or indirect
		- ▶ Synchronous or asynchronous
		- Automatic or explicit buffering

![](_page_38_Picture_11.jpeg)

![](_page_39_Picture_0.jpeg)

- Processes must name each other explicitly:
	- **send** (*P, message*) send a message to process P
	- **receive**(*Q, message*) receive a message from process Q
- Properties of communication link
	- Links are established automatically
	- A link is associated with exactly one pair of communicating processes
	- Between each pair there exists exactly one link
	- The link may be unidirectional, but is usually bi-directional

![](_page_39_Picture_10.jpeg)

![](_page_40_Picture_0.jpeg)

#### **Indirect Communication**

- Messages are directed and received from mailboxes (also referred to as ports)
	- Each mailbox has a unique id
	- Processes can communicate only if they share a mailbox
- Properties of communication link
	- Link established only if processes share a common mailbox
	- A link may be associated with many processes
	- Each pair of processes may share several communication links
	- Link may be unidirectional or bi-directional

![](_page_40_Picture_10.jpeg)

![](_page_41_Picture_0.jpeg)

#### **Indirect Communication**

- **Operations** 
	- create a new mailbox (port)
	- send and receive messages through mailbox
	- destroy a mailbox
- Primitives are defined as:

**send**(*A, message*) – send a message to mailbox A

**receive**(*A, message*) – receive a message from mailbox A

![](_page_41_Picture_9.jpeg)

![](_page_42_Picture_0.jpeg)

#### **Indirect Communication**

- Mailbox sharing
	- $P_1$ ,  $P_2$ , and  $P_3$  share mailbox A
	- $P_1$ , sends;  $P_2$  and  $P_3$  receive
	- Who gets the message?
- **Solutions** 
	- Allow a link to be associated with at most two processes
	- Allow only one process at a time to execute a receive operation
	- Allow the system to select arbitrarily the receiver. Sender is notified who the receiver was.

![](_page_42_Picture_10.jpeg)

![](_page_43_Picture_0.jpeg)

 $\bullet$ 

#### **Synchronization**

- Message passing may be either blocking or non-blocking
- **Blocking** is considered **synchronous**  $\bullet$ 
	- **Blocking send** -- the sender is blocked until the message is received
	- **Blocking receive** -- the receiver is blocked until a message is available
	- **Non-blocking** is considered **asynchronous**
		- **Non-blocking send** -- the sender sends the message and continue
		- **Non-blocking receive** -- the receiver receives:
			- A valid message, or
			- Null message
- Different combinations possible  $\bullet$ 
	- If both send and receive are blocking, we have a **rendezvous**

![](_page_43_Picture_13.jpeg)

![](_page_44_Picture_0.jpeg)

**}**

```
message next_produced;
```

```
while (true) {
      /* produce an item in next_produced */
```

```
send(next_produced);
```
![](_page_44_Picture_5.jpeg)

![](_page_45_Picture_0.jpeg)

```
message next_consumed;
while (true) {
      receive(next_consumed)
```
**/\* consume the item in next\_consumed \*/**

![](_page_45_Picture_4.jpeg)

**}** 

![](_page_46_Picture_0.jpeg)

### **Buffering**

- Queue of messages attached to the link.
- Implemented in one of three ways
	- 1. Zero capacity no messages are queued on a link. Sender must wait for receiver (rendezvous)
	- 2. Bounded capacity finite length of *n* messages Sender must wait if link full
	- 3. Unbounded capacity infinite length Sender never waits

rendezvous : จุดนัดพบ  $finite:$  จำกัด infinite: ไม่จำกัด

![](_page_46_Picture_8.jpeg)

![](_page_47_Picture_0.jpeg)

- POSIX Shared Memory
	- Process first creates shared memory segment **shm\_fd = shm\_open(name, O CREAT | O RDWR, 0666);**
	- Also used to open an existing segment
	- Set the size of the object
	- **ftruncate(shm\_fd, 4096);** 
		- Use **mmap()** to memory-map a file pointer to the shared memory object
		- Reading and writing to shared memory is done by using the pointer returned by **mmap()**.

![](_page_47_Picture_9.jpeg)

![](_page_48_Picture_0.jpeg)

#### **IPC POSIX Producer**

```
#include stdio.h>
#include <stdlib.h>
#include <string.h>
#include \lefcntl.h>
#include <svs/shm.h>
#include <sys/stat.h>
int \text{main}()/* the size (in bytes) of shared memory object */
const int SIZE = 4096;
/* name of the shared memory object */const char *name = "OS":/* strings written to shared memory */const char *message_0 = "Hello";
const char *message_1 = "World!";
/* shared memory file descriptor */int shm fd;
/* pointer to shared memory obect */void *ptr;
   /* create the shared memory object */shm_f d = shm_open(name, O_CREAT | O_RDWR, 0666);/* configure the size of the shared memory object */ftruncate(shm_fd, SIZE);
   /* memory map the shared memory object */
   ptr = mmap(0, SIZE, PROT_WRITE, MAP_SHARED, shm_fd, 0);
   /* write to the shared memory object */sprintf(ptr, "%s", message_0);
   ptr += strlen(message_0);sprintf(ptr, "%s", message_1);
   ptr += strlen(message_1);
   return 0;
```
![](_page_48_Picture_3.jpeg)

#### **Operating System Concepts – 10th Edition 3.49 Silberschatz, Galvin and Gagne ©2018**

![](_page_49_Picture_0.jpeg)

#### **IPC POSIX Consumer**

```
#include \ltstdio.h >#include \ltstdlib.h>
#include <fcntl.h>
#include <sys/shm.h>
#include <sys/stat.h>
int main()
/* the size (in bytes) of shared memory object */const int SIZE = 4096;
/* name of the shared memory object */const char *name = "OS":/* shared memory file descriptor */int shm fd;
/* pointer to shared memory obect */void *ptr;
   /* open the shared memory object */shm_f d = shm_open(name, 0_RDOMLY, 0666);/* memory map the shared memory object */ptr = mmap(0, SIZE, PROT_READ, MAP_SHARED, shm_fd, 0);
   /* read from the shared memory object */
   printf("%s", (char *)ptr);/* remove the shared memory object */
   shm\_unlink(name);
   return 0;
```
![](_page_50_Picture_0.jpeg)

- Mach communication is message based
	- Even system calls are messages
	- Each task gets two ports at creation- Kernel and Notify
	- Messages are sent and received using the **mach\_msg()** function
	- Ports needed for communication, created via **mach\_port\_allocate()**
	- Send and receive are flexible, for example four options if mailbox full:
		- ▶ Wait indefinitely
		- Wait at most n milliseconds
		- ▶ Return immediately
		- Temporarily cache a message

![](_page_50_Picture_12.jpeg)

![](_page_51_Picture_0.jpeg)

```
#include<mach/mach.h>
```

```
struct message {
      mach_msg_header_t header; 
      int data; 
};
```

```
mach port t client; 
mach port t server;
```
![](_page_51_Picture_5.jpeg)

![](_page_52_Picture_0.jpeg)

/\* Client Code \*/

```
struct message message;
```

```
// construct the header
message.header.msgh_size = sizeof(message);message.header.msgh_remote_port = server;
message.header.msgh_local_port = client;
```

```
// send the message
mach_msg(&message.header, // message header
  MACH_SEND_MSG, // sending a message
  sizeof(message), // size of message sent
  0, \frac{1}{\pi} maximum size of received message - unnecessary
  MACH_PORT_NULL, // name of receive port - unnecessary
  MACH_MSG_TIMEOUT_NONE, // no time outs
  MACH_PORT_NULL // no notify port
):
```
![](_page_52_Picture_5.jpeg)

![](_page_53_Picture_0.jpeg)

```
/* Server Code */
```
struct message message;

```
// receive the message
mach_msg(&message.header, // message header
  MACH_RCV_MSG, // sending a message
  0, // size of message sent
  sizeof (message), // maximum size of received message
  server, // name of receive port
  MACH_MSG_TIMEOUT_NONE, // no time outs
  MACH_PORT_NULL // no notify port
);
```
![](_page_53_Picture_4.jpeg)

![](_page_54_Picture_0.jpeg)

- Message-passing centric via **advanced local procedure call (LPC)** facility
	- Only works between processes on the same system
	- Uses ports (like mailboxes) to establish and maintain communication channels
	- Communication works as follows:
		- ▶ The client opens a handle to the subsystem's **connection port** object.
		- ▸ The client sends a connection request.
		- The server creates two private **communication ports**  and returns the handle to one of them to the client.
		- ▸ The client and server use the corresponding port handle to send messages or callbacks and to listen for replies.

![](_page_54_Picture_10.jpeg)

![](_page_55_Picture_0.jpeg)

![](_page_55_Figure_1.jpeg)

![](_page_55_Picture_2.jpeg)

**Operating System Concepts – 10th Edition 3.56 Silberschatz, Galvin and Gagne ©2018**

![](_page_56_Picture_0.jpeg)

- **Sockets**
- Remote Procedure Calls

![](_page_56_Picture_3.jpeg)

![](_page_57_Picture_0.jpeg)

#### **Sockets**

- A **socket** is defined as an endpoint for communication
- Concatenation of IP address and **port** a number included at start of message packet to differentiate network services on a host
	- Ex. ftp port: 21, telnet port: 23, http port: 80
- The socket **161.25.19.8:1625** refers to port **1625** on host **161.25.19.8**
- Communication consists between a pair of sockets
- All ports below 1024 are *well known*, used for standard services
- Special IP address 127.0.0.1 (**loopback**) to refer to system on which process is running

![](_page_57_Picture_9.jpeg)

![](_page_58_Picture_0.jpeg)

#### **Socket Communication**

![](_page_58_Figure_2.jpeg)

![](_page_59_Picture_0.jpeg)

#### **Sockets in Java**

- Three types of sockets
	- **Connection-oriented**  (**TCP**)
	- **Connectionless** (**UDP**)
	- **MulticastSocket** class– data can be sent to multiple recipients
- Consider this "Date" server in Java:

```
import java.net.*;
import java.io.*;
public class DateServer
  public static void main(String[] args) {
     try \{ServerSocket sock = new ServerSocket(6013);
       /* now listen for connections */while (true) \{Socket client = sock. accept();
          PrintWriter pout = new
           PrintWriter(client.getOutputStream(), true);
          /* write the Date to the socket */pout.println(new java.util.Date().toString());
          /* close the socket and resume */
          /* listening for connections */
          client.close();
     catch (IOException ioe) {
        System.err.println(ioe);
     \mathcal{F}
```
![](_page_60_Picture_0.jpeg)

#### **Sockets in Java**

The equivalent Date client

```
import java.net.*;
import java.io.*;
public class DateClient
  public static void main(String[] args) {
     try \{/* make connection to server socket */
       Socket sock = new Socket("127.0.0.1", 6013);
       InputStream in = sock.getInputStream();Buffered Reader bin = newBufferedReader(new InputStreamReader(in));
       /* read the date from the socket */String line;
       while ( (line = bin.readLine()) != null)System.out.println(line);
       /* close the socket connection*/
       sock.close();
     catch (IOException ioe) \{System.err.println(ioe);
```
![](_page_60_Picture_4.jpeg)

![](_page_61_Picture_0.jpeg)

#### **Remote Procedure Calls**

- Remote procedure call (RPC) abstracts procedure calls between processes on networked systems
	- Again uses ports for service differentiation
- **Stubs** client-side proxy for the actual procedure on the server
- The client-side stub locates the server and **marshalls** the parameters
- $\blacksquare$  The server-side stub receives this message, unpacks the marshalled parameters, and performs the procedure on the server
- On Windows, stub code compile from specification written in **Microsoft Interface Definition Language** (**MIDL**)

![](_page_61_Picture_8.jpeg)

![](_page_62_Picture_0.jpeg)

- Data representation handled via **External Data Representation** (**XDL**) format to account for different architectures
	- **Big-endian** and **little-endian**
- Remote communication has more failure scenarios than local
	- Messages can be delivered *exactly once* rather than *at most once*
- OS typically provides a rendezvous (or **matchmaker**) service to connect client and server

![](_page_62_Picture_7.jpeg)

![](_page_63_Picture_0.jpeg)

#### **Execution of RPC**

![](_page_63_Figure_2.jpeg)

![](_page_63_Picture_3.jpeg)

#### **Operating System Concepts – 10th Edition 3.64 Silberschatz, Galvin and Gagne ©2018**

## **End of Chapter 3**

![](_page_64_Picture_1.jpeg)